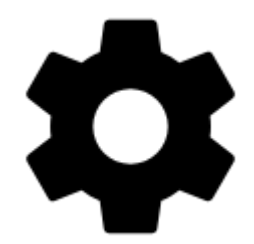

## **Settings**

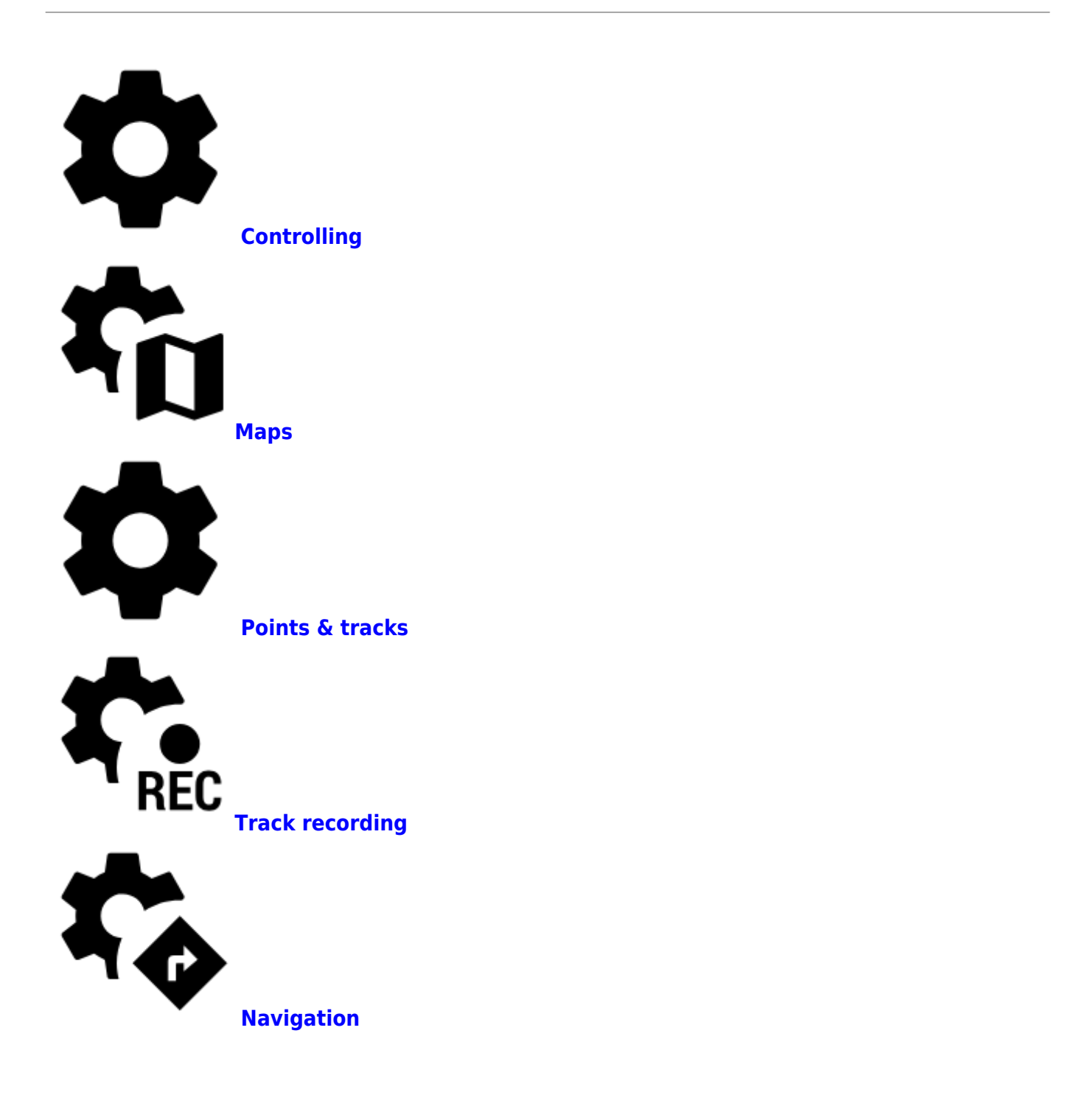

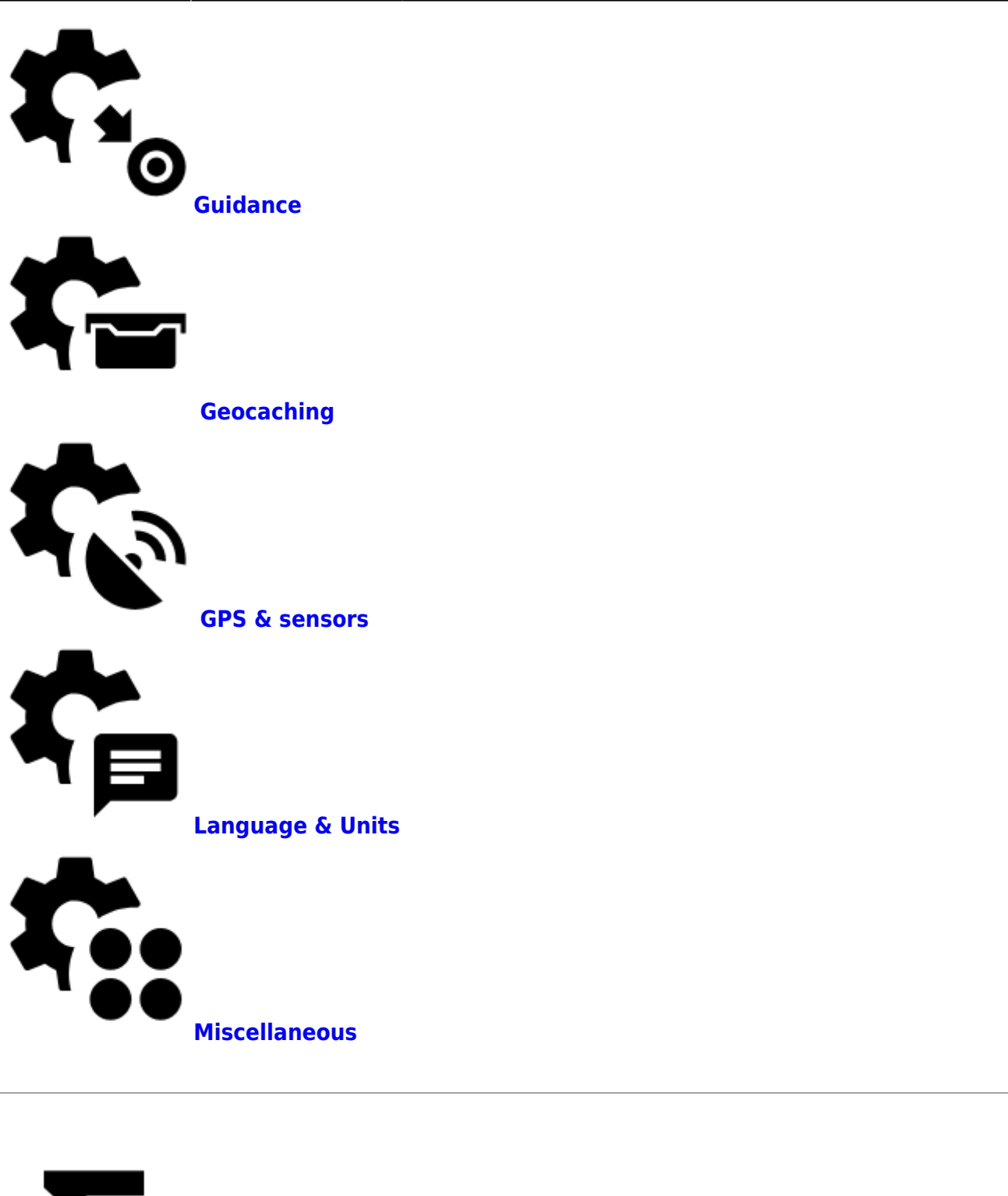

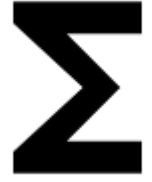

**[Presets](https://docs.locusmap.eu/doku.php?id=manual:user_guide:settings:presets)**

**[Quick Settings](https://docs.locusmap.eu/doku.php?id=manual:user_guide:settings:quick_settings)**

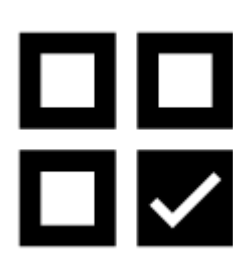

From: <https://docs.locusmap.eu/> - **Locus Map Classic - knowledge base**

Permanent link: **[https://docs.locusmap.eu/doku.php?id=manual:user\\_guide:settings&rev=1530624954](https://docs.locusmap.eu/doku.php?id=manual:user_guide:settings&rev=1530624954)**

Last update: **2018/07/03 15:35**

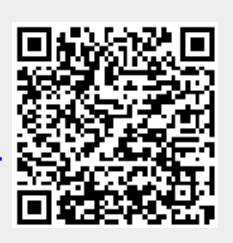